Информатика и ИКТ

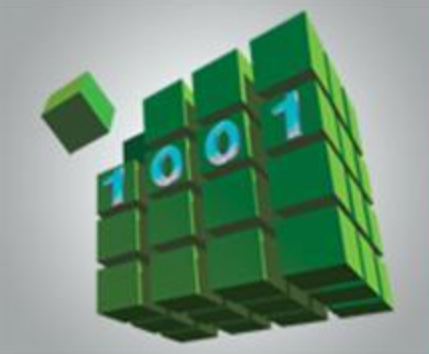

# **ПРОГРАММИРОВАНИЕ РАЗВЕТВЛЯЮЩИХСЯ АЛГОРИТМОВ**

**НАЧАЛА ПРОГРАММИРОВАНИЯ**

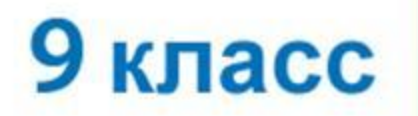

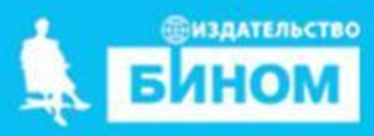

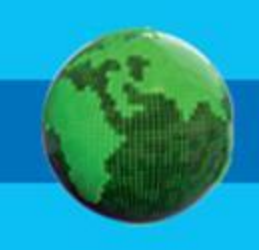

- **• вложенные ветвления**
- **• составной оператор**
- **оператора**
- **• сокращённая форма условного**
- **• условный оператор**

# **Ключевые слова**

# **Общий вид условного оператора**

Полная форма условного оператора:

**if**  $\langle$  versummetric **then**  $\langle$  one parop  $1$  > **else**  $\langle$  one parop  $2$  >

Сокращённая форма условного оператора:

**if**  $\langle$  vcловие> **then**  $\langle$  oператор>

Перед **else** знак «;» не ставится. **!**

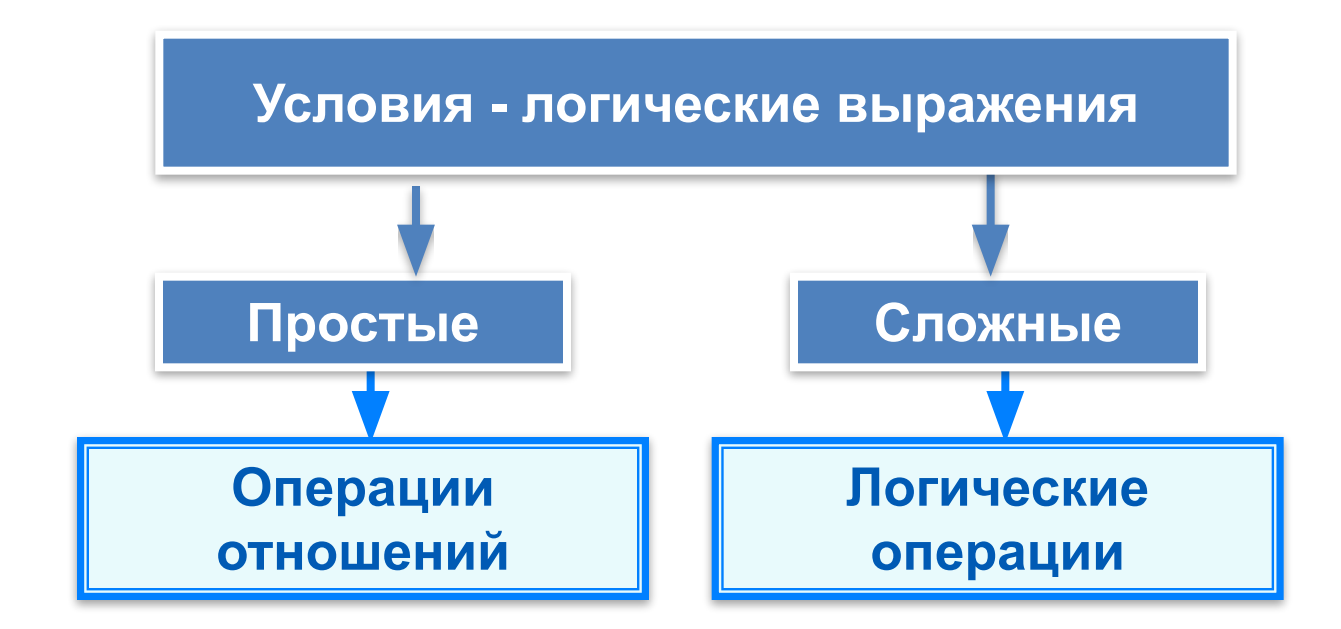

# Условный оператор

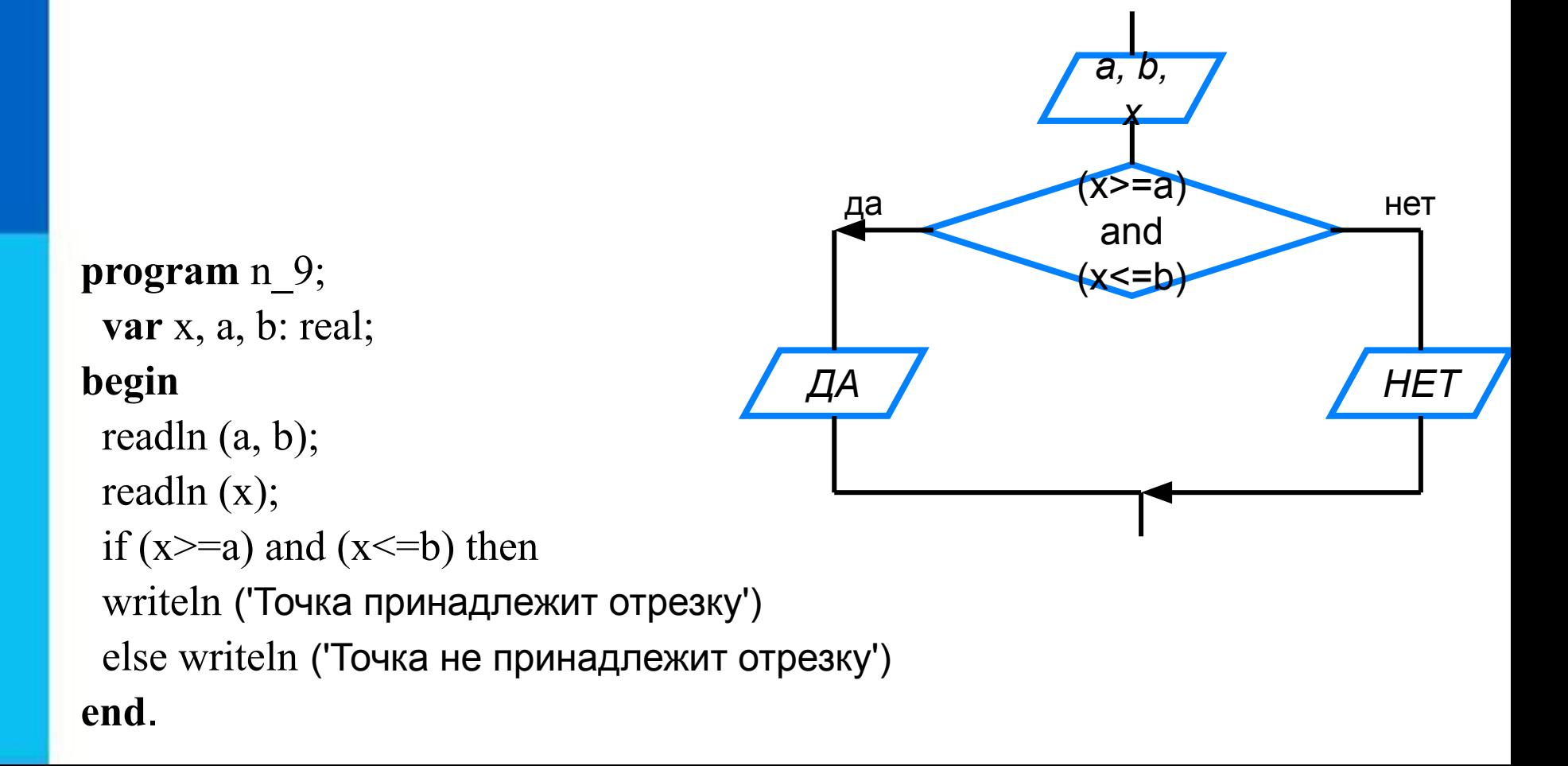

### Сокращённая форма условного оператора

```
program n 10;
 var y, a, b, c: integer;
begin
                                                                Y = Awriteln ('Нахождение наибольшей из трёх величин');
 write ('Введите a, b, c \geq');
                                                                 BHeT
                                                         да
 readln (a, b, c);
                                                      Y:=By:=a;if (b \ge y) then y:=b;
 if (c \gt y) then y:=c;
                                                         да
                                                                         Het
 writeln (y=', y)Y:=Cend.
```
# **Составной оператор**

В условном операторе и после **then**, и после **else** можно использовать **только один оператор**.

Если в условном операторе после **then** или после **else** нужно выполнить **несколько операторов**, то используют **составной оператор** – конструкцию вида: **begin** <последовательность операторов> **end**

## Блок-схема решения КВУР

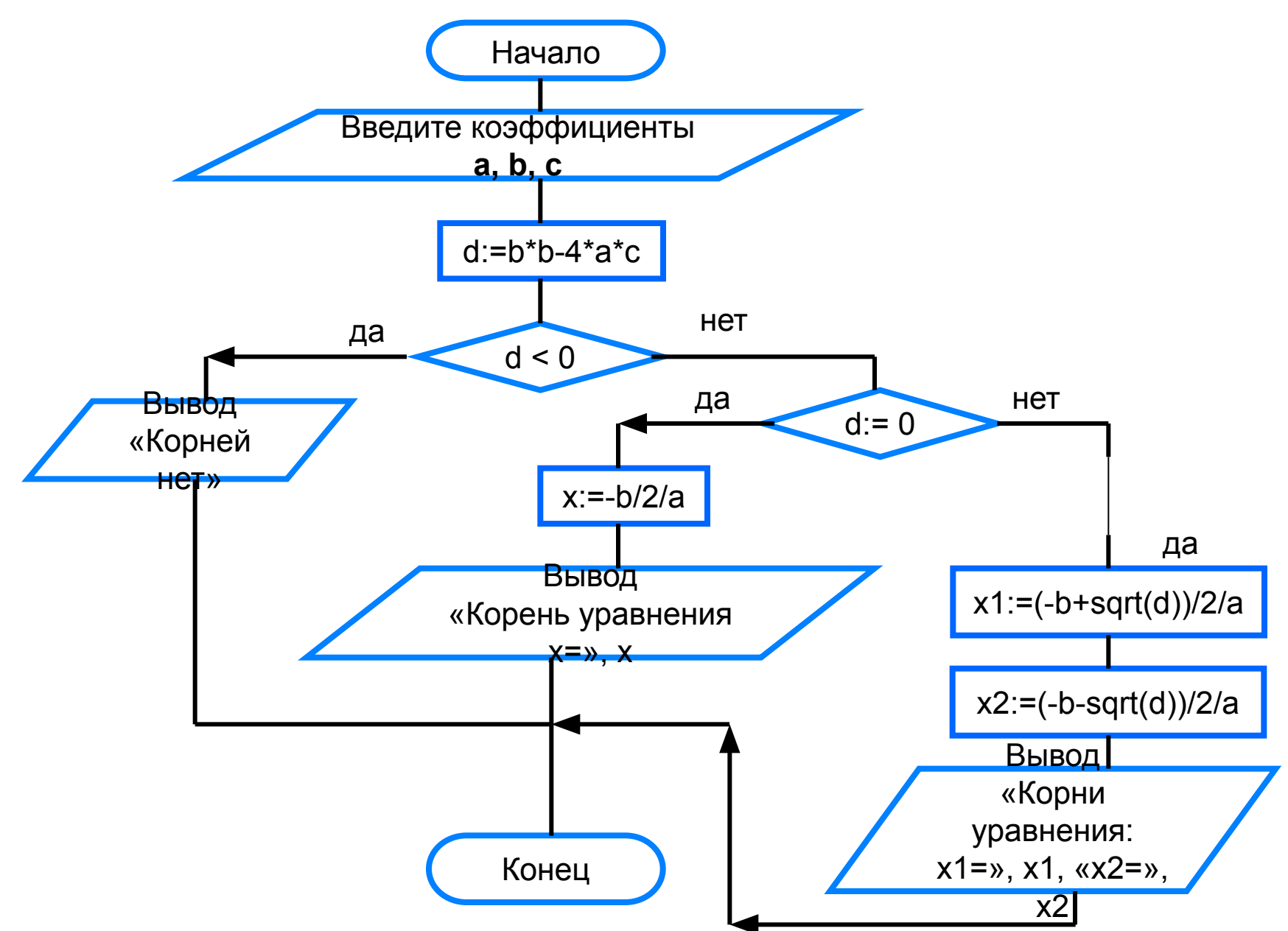

#### **program** n\_11;

```
 var a, b, c: real;
```

```
 var d: real;
```
 **var** x, x1, x2: real;

#### **begin**

```
 writeln ('Решение квадратного уравнения');
write ('Введите коэффициенты a, b, c \gg');
 readln (a, b, c);
d:=b*b-4*a*c; if d<0 then writeln ('Корней нет');
 if d=0 then
```
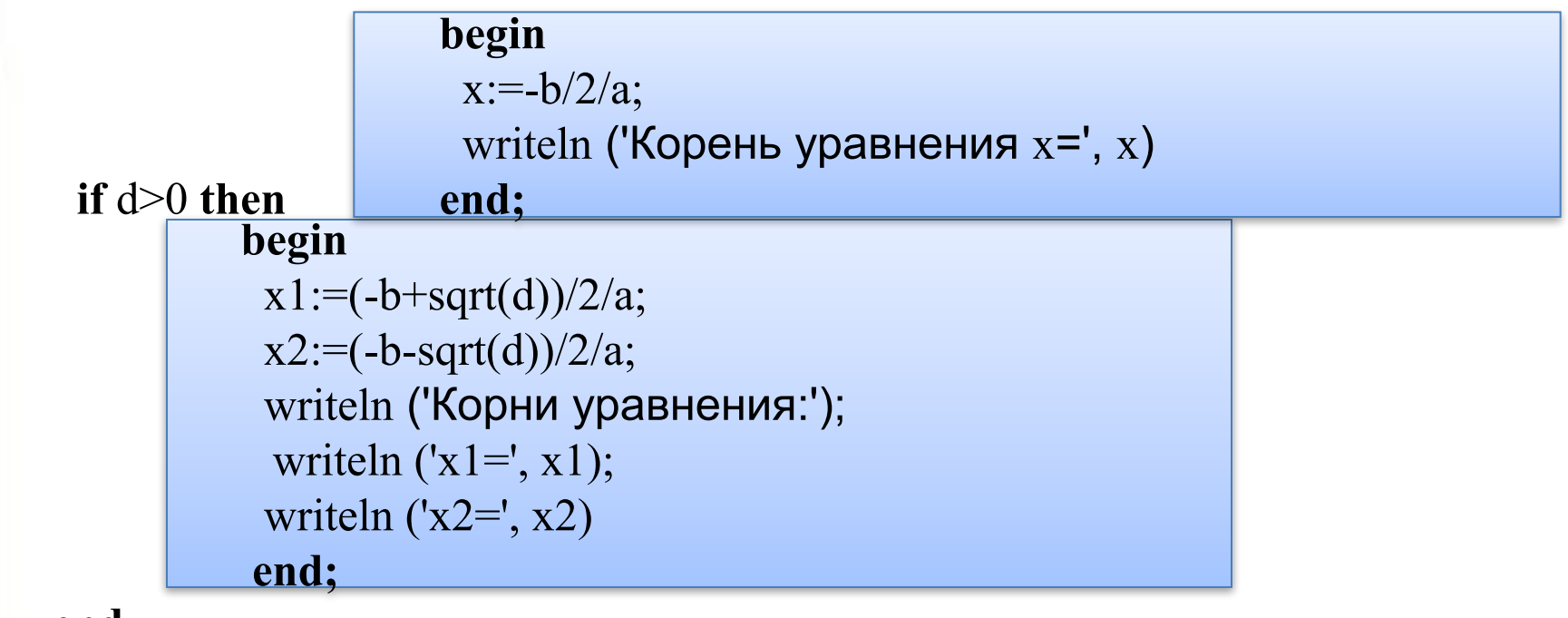

 **end.**

## **Самое главное**

При записи на языке Паскаль разветвляющихся алгоритмов используют условный оператор:

*if* <условие> *then* <оператор\_1> *else* <оператор\_2>

Для записи неполных ветвлений используется сокращённый условный оператор:

*if* <условие> *then* <оператор>

Если при некотором условии требуется выполнить определённую последовательных операторов, то их объединяют в один составной оператор, имеющий вид:

*begin* <последовательность операторов> *end*.

Является оператором ли условным последовательность символов?

> a) if  $x \leq y$  then  $x := 0$  else read  $(y)$  $\sigma$ ) if x>=y then x:=0; y:=0 else write (z)  $\overline{B}$ ) if x<y <z then a:=a+1

Используя составной оператор, упростите следующий фрагмент программы:

> if a > b then  $c:=1$ ; if  $a$ >b then d:=2; if  $a \le b$  then  $c = 3$ ; if  $a \le b$  then  $d = 4$

Дано трёхзначное число. Напишите программу, которая определяет:

есть ли среди цифр заданного целого трёхзначного числа одинаковые;

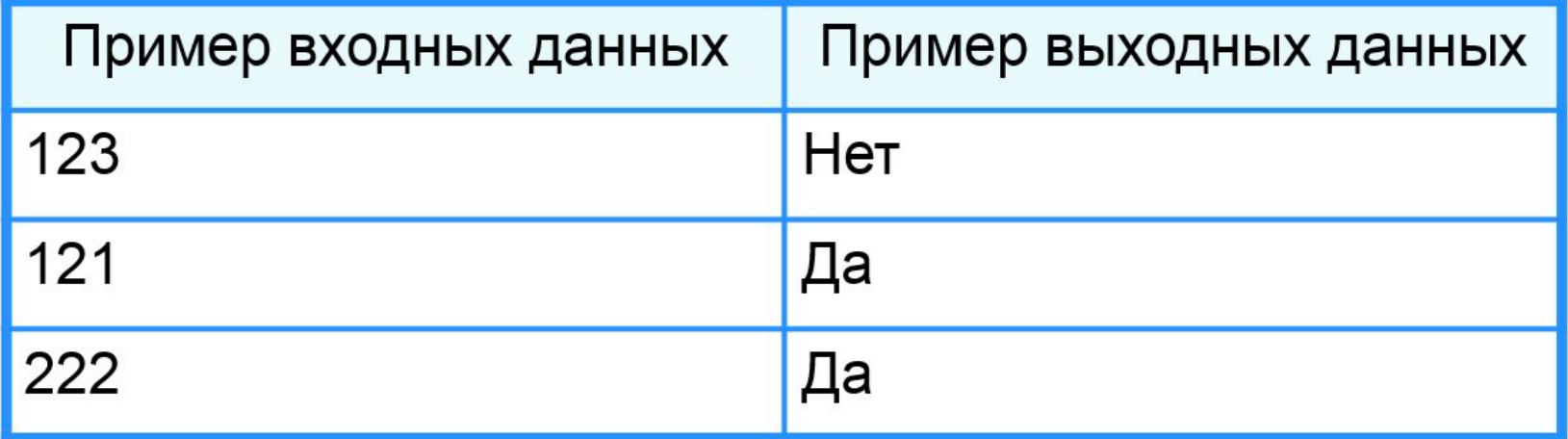

Дано трёхзначное число. Напишите программу, которая определяет:

является ли число «перевёртышем», т. е. числом, десятичная запись которого читается одинаково слева направо и справа налево.

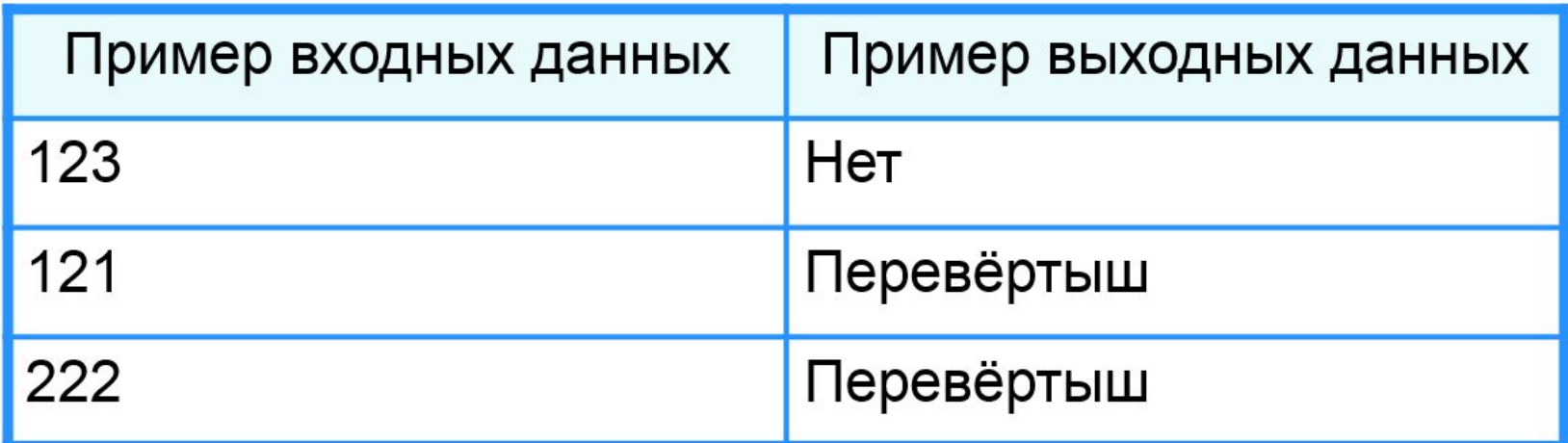

Даны две точки в плоской прямоугольной системе координат. Напишите программу, определяющую, которая из точек находится ближе к началу координат.

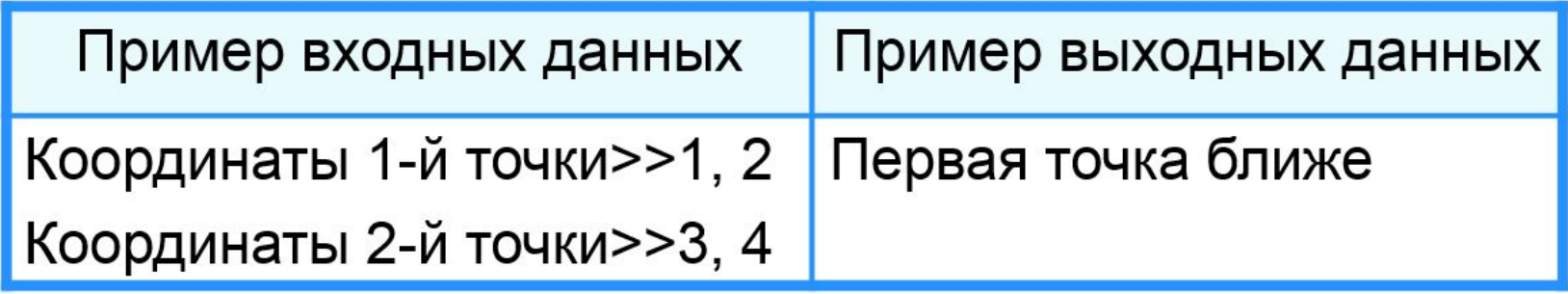

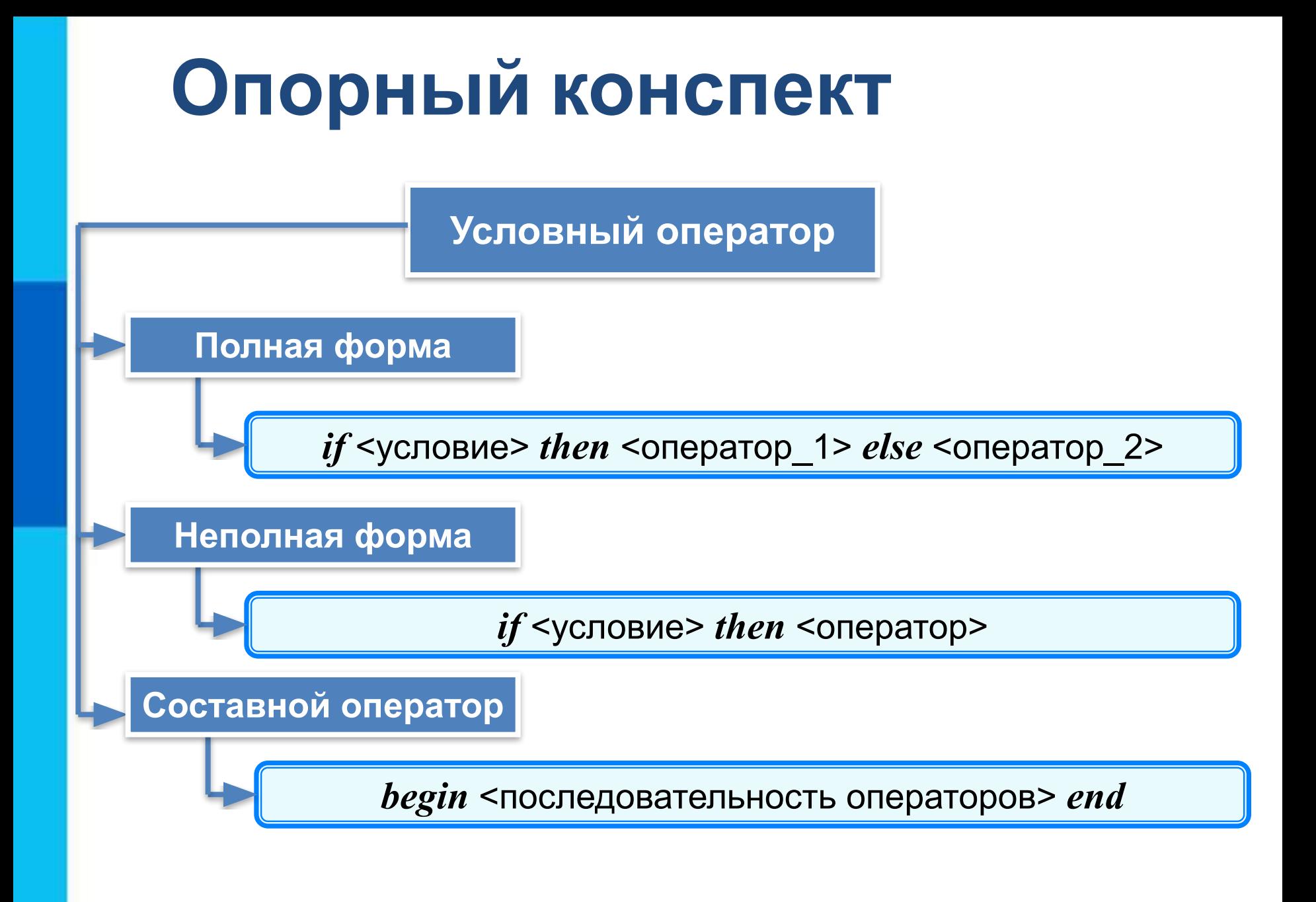